# **AVR244: AVR UART as ANSI Terminal Interface**

## **Features**

- **Make use of standard terminal software as user interface to your application.**
- **Enables use of a PC keyboard as input and ascii graphic to display status and control information.**
- **Drivers for ANSI/VT100 Terminal Control included.**
- **Interactive menu interface included.**

## **Introduction**

This application note describes some basic routines to interface the AVR to a terminal window using the UART (hardware or software). The routines use a subset of the ANSI Color Standard to position the cursor and choose text modes and colors. Routines for simple menu handling are also implemented.

The routines can be used to implement a human interface through an ordinary terminal window, using interactive menus and selections. This is particularly useful for debugging and diagnostics purposes. The routines can be used as a basic interface for implementing more complex terminal user interfaces.

To better understand the code, an introduction to 'escape sequences' is given below.

## **Escape Sequences**

The special terminal functions mentioned (e.g. text modes and colors) are selected using ANSI escape sequences. The AVR sends these sequences to the connected terminal, which in turn executes the associated commands. The escape sequences are strings of bytes starting with an escape character (ASCII code 27) followed by a left bracket ('['). The rest of the string decides the specific operation.

For instance, the command '1m' selects bold text, and the full escape sequence thus becomes 'ESC[1m'. There must be no spaces between the characters, and the commands are case sensitive. The various operations used in this application note are described below.

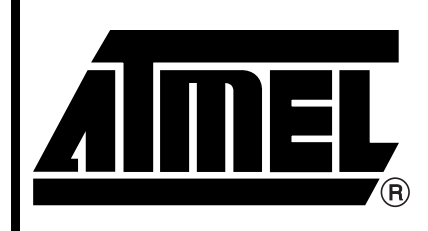

8-bit **AVR**® **Microcontroller**

# **Application Note**

Rev. 2547A–AVR–11/03

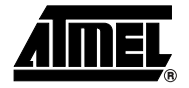

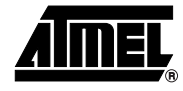

## **Implemented Sequences**

The following terminal functions are implemented:

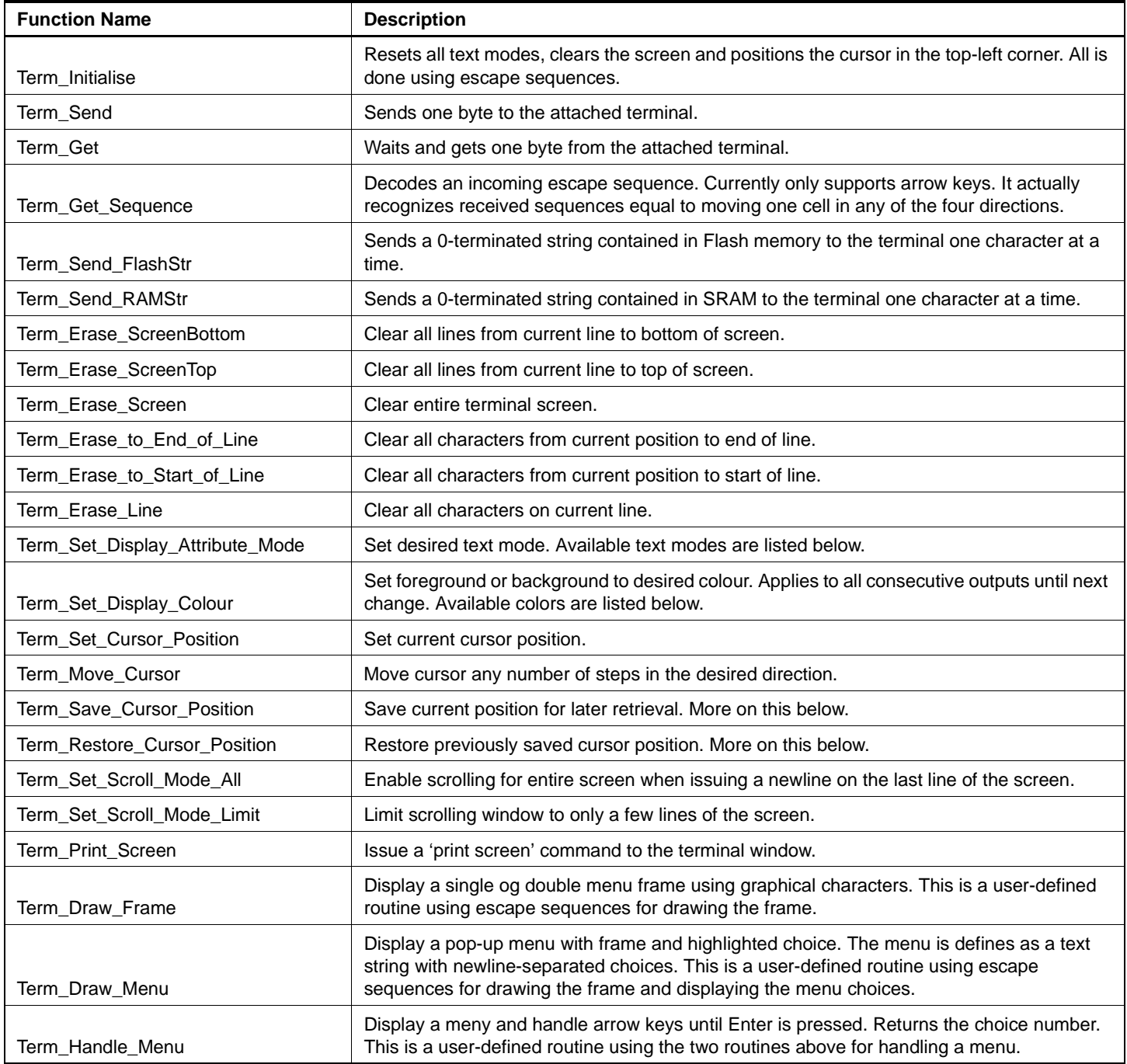

**Text Modes** The example above ('ESC[1m') selects bold text, which is just one of many text modes available. All text mode commands ends with the *m*-character. The following text modes are defined in the code:

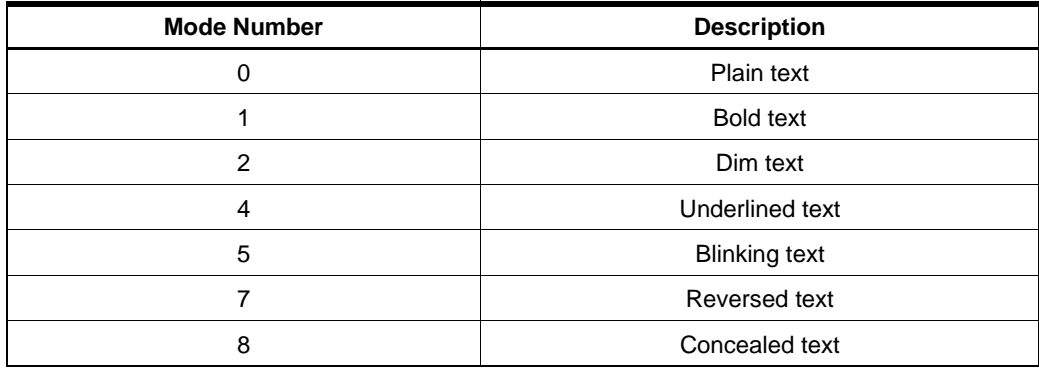

Multiple modes can be combined using a semicolon. The sequence 'ESC[1;4m' will select bold underlined text. The predefined functions in this application note does not support multiple modes at a time. Use subsequent function calls to set multiple modes.

Note that it is not possible to disable single modes. All modes must be canceled in one operation by selecting 'Plain text'-mode. An example follows:

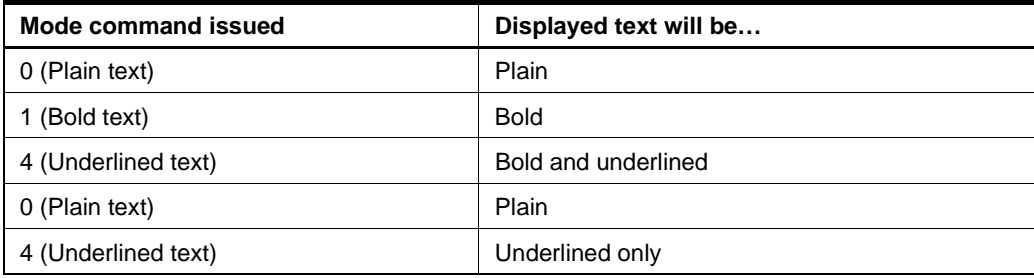

**Text Colors** The following colors are available:

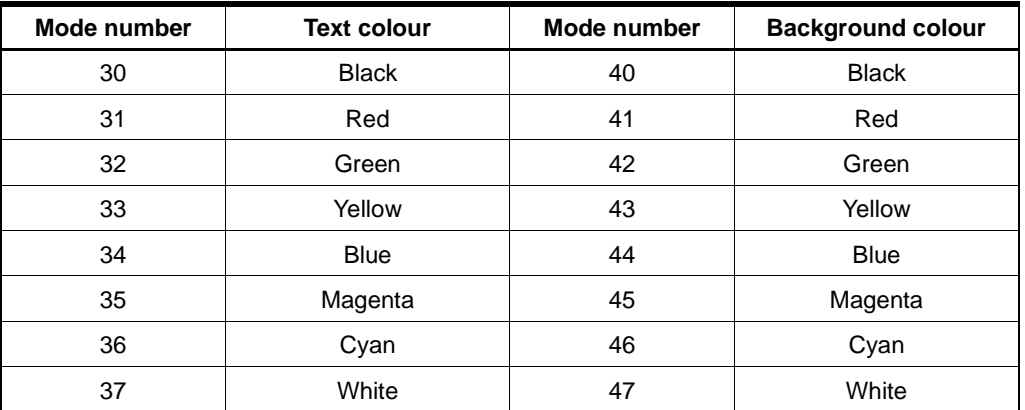

These modes can also be combined, even with the other text modes. For instance, the sequence 'ESC[4;34;40m' will select underlined blue text on black background. The predfined functions in this application note sets either the foreground or background colour at a time.

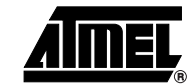

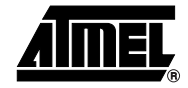

**Saving and Restoring the Cursor Position**

It is possible to save the current cursor position for later retrieval. This is useful when a routine that writes to an absolute window position is called from different places in the code. The cursor position can be saved prior to calling the routine, and restored afterwards.

It is not possible to save several positions. Each save operation replaces any previously saved positions. Subsequent restore operations will always return to the last saved position.

The sequence 'ESC[s' saves the current position and the sequence 'ESC[u' positions the cursor on the last saved position. The predefines functions will send the escape sequences for you.

# **<sup>4</sup> AVR244**

## **Term\_Handle\_Menu Function**

The flowchart for the term\_handleMenu function is as follows:

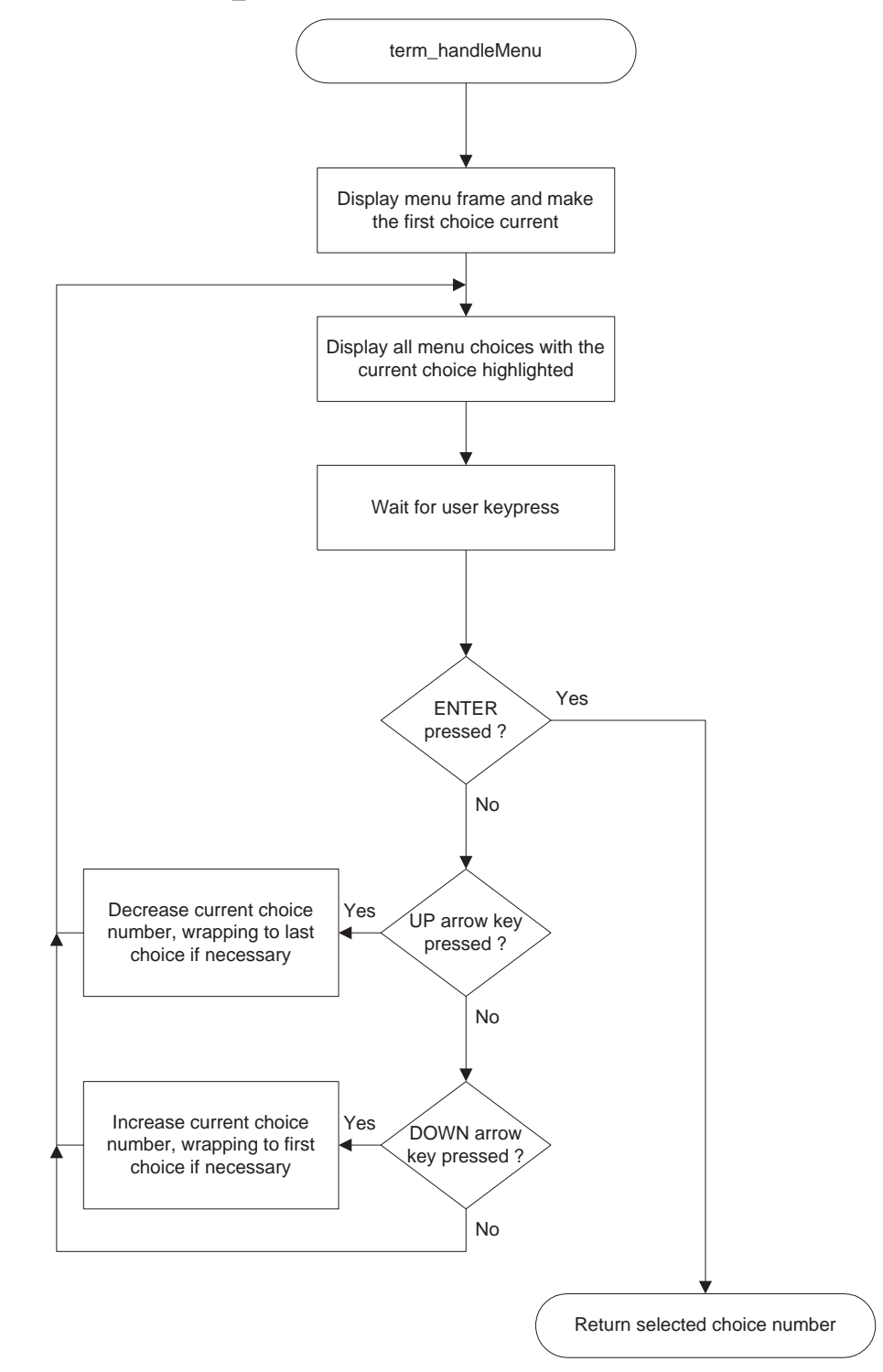

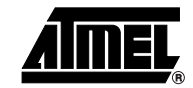

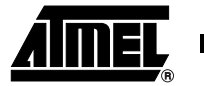

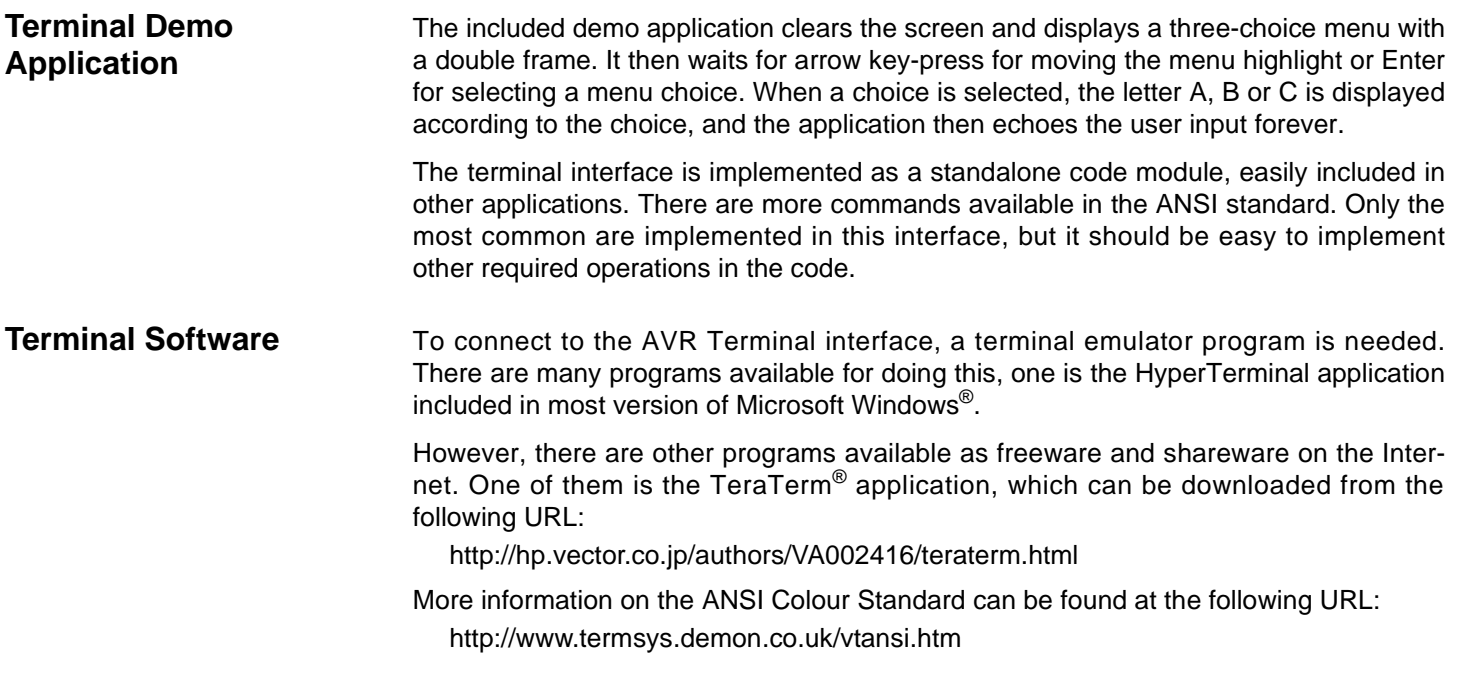

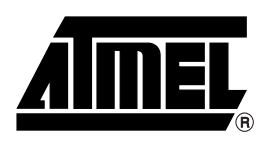

### **Atmel Corporation Atmel Operations**

2325 Orchard Parkway San Jose, CA 95131, USA Tel: 1(408) 441-0311 Fax: 1(408) 487-2600

### **Regional Headquarters**

#### *Europe*

Atmel Sarl Route des Arsenaux 41 Case Postale 80 CH-1705 Fribourg Switzerland Tel: (41) 26-426-5555 Fax: (41) 26-426-5500

#### *Asia*

Room 1219 Chinachem Golden Plaza 77 Mody Road Tsimshatsui East Kowloon Hong Kong Tel: (852) 2721-9778 Fax: (852) 2722-1369

#### *Japan*

9F, Tonetsu Shinkawa Bldg. 1-24-8 Shinkawa Chuo-ku, Tokyo 104-0033 Japan Tel: (81) 3-3523-3551 Fax: (81) 3-3523-7581

*Memory*

2325 Orchard Parkway San Jose, CA 95131, USA Tel: 1(408) 441-0311 Fax: 1(408) 436-4314

#### *Microcontrollers*

2325 Orchard Parkway San Jose, CA 95131, USA Tel: 1(408) 441-0311 Fax: 1(408) 436-4314

La Chantrerie BP 70602 44306 Nantes Cedex 3, France Tel: (33) 2-40-18-18-18 Fax: (33) 2-40-18-19-60

#### *ASIC/ASSP/Smart Cards*

Zone Industrielle 13106 Rousset Cedex, France Tel: (33) 4-42-53-60-00 Fax: (33) 4-42-53-60-01

1150 East Cheyenne Mtn. Blvd. Colorado Springs, CO 80906, USA Tel: 1(719) 576-3300 Fax: 1(719) 540-1759

Scottish Enterprise Technology Park Maxwell Building East Kilbride G75 0QR, Scotland Tel: (44) 1355-803-000 Fax: (44) 1355-242-743

#### *RF/Automotive*

Theresienstrasse 2 Postfach 3535 74025 Heilbronn, Germany Tel: (49) 71-31-67-0 Fax: (49) 71-31-67-2340

1150 East Cheyenne Mtn. Blvd. Colorado Springs, CO 80906, USA Tel: 1(719) 576-3300 Fax: 1(719) 540-1759

## *Biometrics/Imaging/Hi-Rel MPU/*

*High Speed Converters/RF Datacom* Avenue de Rochepleine BP 123

38521 Saint-Egreve Cedex, France Tel: (33) 4-76-58-30-00 Fax: (33) 4-76-58-34-80

*Literature Requests* www.atmel.com/literature

**Disclaimer:** Atmel Corporation makes no warranty for the use of its products, other than those expressly contained in the Company's standard warranty which is detailed in Atmel's Terms and Conditions located on the Company's web site. The Company assumes no responsibility for any errors which may appear in this document, reserves the right to change devices or specifications detailed herein at any time without notice, and does not make any commitment to update the information contained herein. No licenses to patents or other intellectual property of Atmel are granted by the Company in connection with the sale of Atmel products, expressly or by implication. Atmel's products are not authorized for use as critical components in life support devices or systems.

**© Atmel Corporation 2003**. **All rights reserved.** Atmel® and AVR® and combinations thereof, are the trademarks of Atmel Corporation or its subsidiaries. Windows® is a registered trademark of Microsoft Corporation. Other terms and product names may be the trademarks of others.

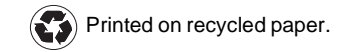